**ANLAGE 3** 

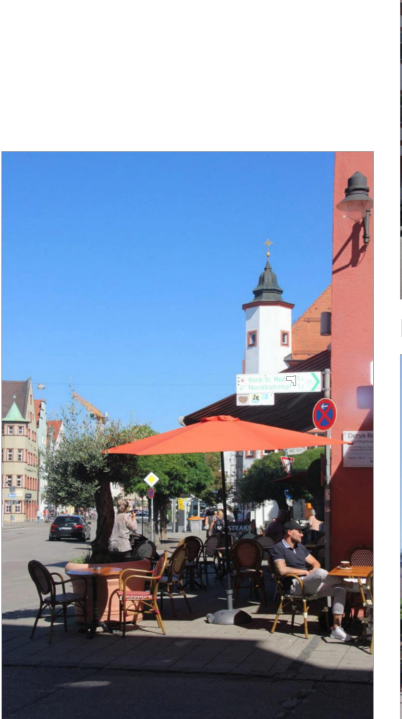

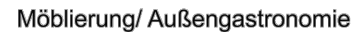

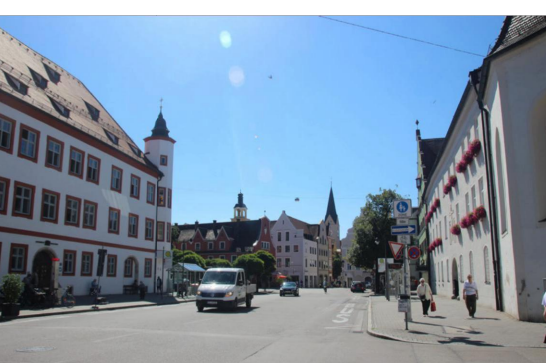

Reduzierung der Fahrbahnbreite

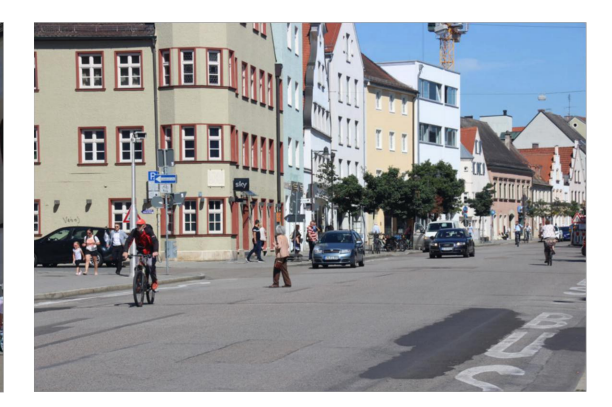

Querungshilfen

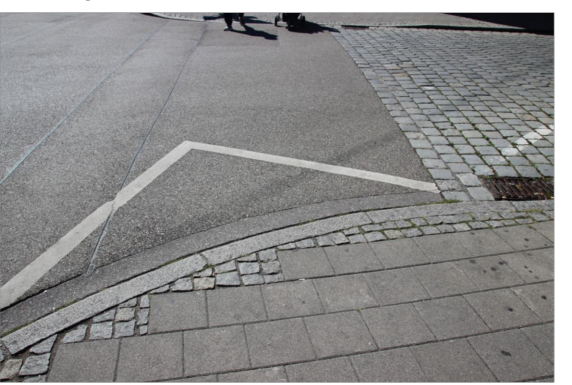

Differenzierung Beläge

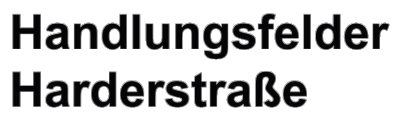

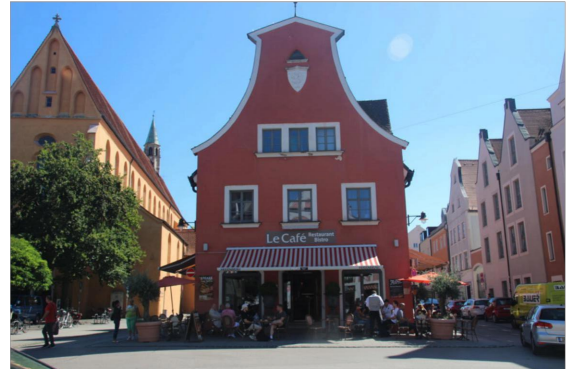

Verkehrsberuhigter Geschäftsbereich

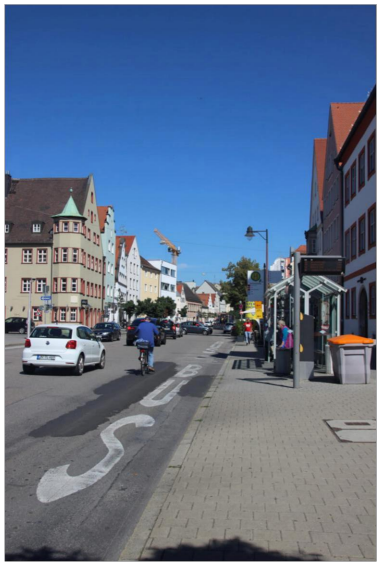

LUL **IT R** 

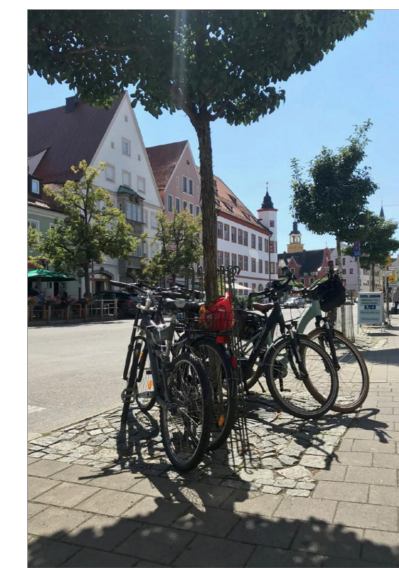

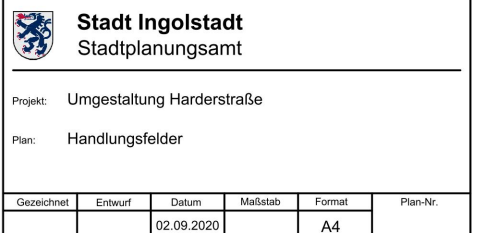

Öffentlicher Nahverkehr

Straßenbeleuchtung

Erhalt Baumbestand

Ruhender Verkehr/ Anlieferung

Radverkehr